### **UJI T SATU SAMPEL**

Uji t digunakan untuk menentukan apakah sampel memiliki nilai rata‐rata yang berbeda dengan nilai rata‐rata acuan

Ada tiga bentuk hipotesis untuk uji t di mana penggunaannya tergantung dari persoalan yang akan diuji:

1. Bentuk uji hipotesis dua sisi (*two tailed* atau *two‐tailed test*) dengan hipotesis:

 $H_0 \mu = \mu_0$ 

- $H_1 \mu \neq \mu_0$
- 2. Bentuk uji hipotesis satu sisi (*one sided* atau *one tailed test*) untuk sisi atas (*upper tailed*) dengan hipotesis:
	- $H_0 \mu \leq \mu_0$

 $H_1 \mu > \mu_0$ 

3. Bentuk uji hipotesis dengan satu sisi (*one sided* atau *one tailed test*) untuk sisi bawah (*lower tailed*) dengan hipotesis:

 $H_0 \mu \geq \mu_0$ 

 $H_1 \mu \neq \mu_0$ 

Dalam pengujian hipotesis, kriteria untuk menolak atau tidak menolak H0 berdasarkan *P‐value* adalah sebagai berikut:

Jika P-value < α, maka H<sub>0</sub> ditolak

Jika P-value > α, maka H<sub>0</sub> tidak dapat ditolak

# **1. Uji t Satu Sampel**

Contoh uji‐t satu sampel (*one sampel t‐test*) dua sisi (*two‐sided* atau *two‐tailed test*).

Pemerintah USA menyatakan bahwa *Corn Soy Blend* (CSB) harus mengandung vitamin C sebanyak 40 mg/100g CSB. Dari 10 sampel acak terhadap supplier CSB, didapat data kandungan vitamin C per 100mg CSB sebagai berikut:

26, 31, 23, 22, 11, 22 14, 31, 24, 16 Apakah dari sampel data di atas, dapat disimpulkan bahwa kandungan vitamin C tidak dipenuhi oleh supplier (gunakan  $\alpha$  = 0,05)

Solusi: besar sampel n=8 dan  $\mu_0$ =40 Hipotesis:

$$
H_0: \mu = 40
$$

$$
H_1: \mu \neq 40
$$

# **Prosedur SPSS One Sample T Test:**

1. Pada lembar variabel view, definisikan variabel kandungan vitamin C dengan nama vit\_c diberi label Kandungan Vitamin C (mg/100g) sebagai berikut:

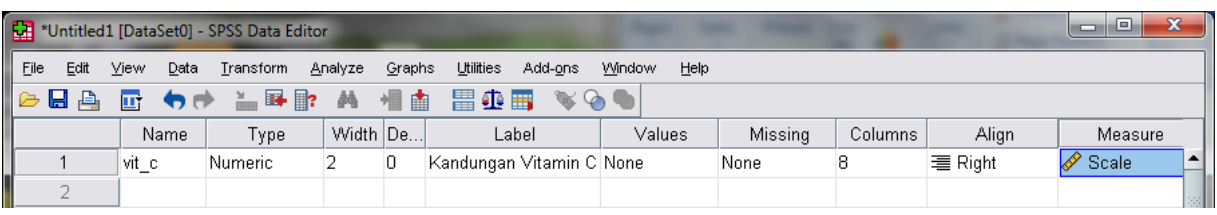

2. Pada Lembar Data View, dari spss Data Editor masukkan data ke dalam SPSS

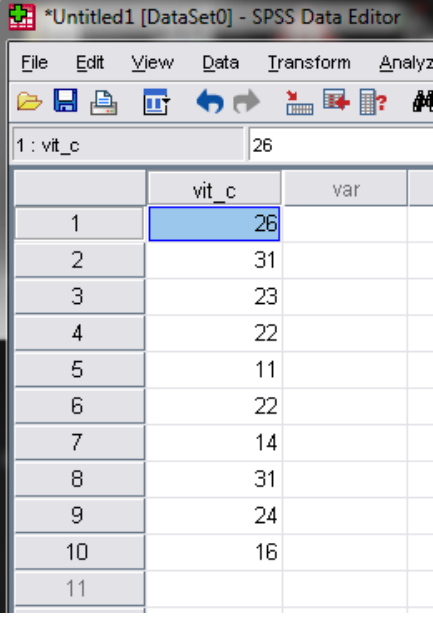

3. Klik Analyze, Compare Means, dan kemudian klik One‐Sample T Test

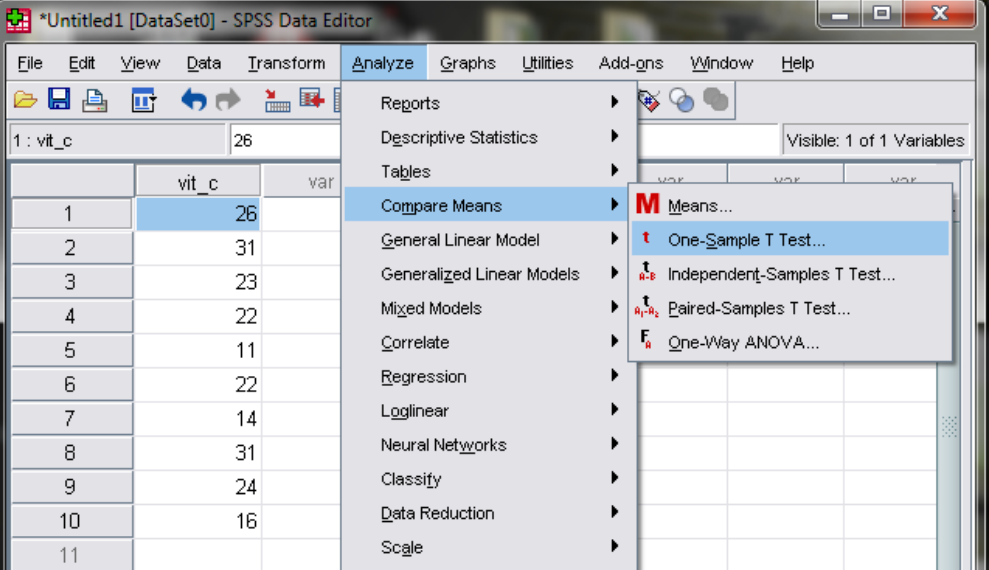

- 4. Setelah kotak dialog One Sample T Test muncul, Klik Kandungan Vitamin C (mg/100g) dan pindahkan ke dalam box Test Variable(s), kemudian ubah nilai Test Value dari 0 (nol) menjadi 40 (nilai 40 adalah nilai dari  $\mu_0$  = 40)
- 5. Ubah nilai *confidence level* dengan klik options, dan ubah nilai 95 menjadi confidence level yang diinginkan, lalu klik continue
- 6. Kemudian Klik OK

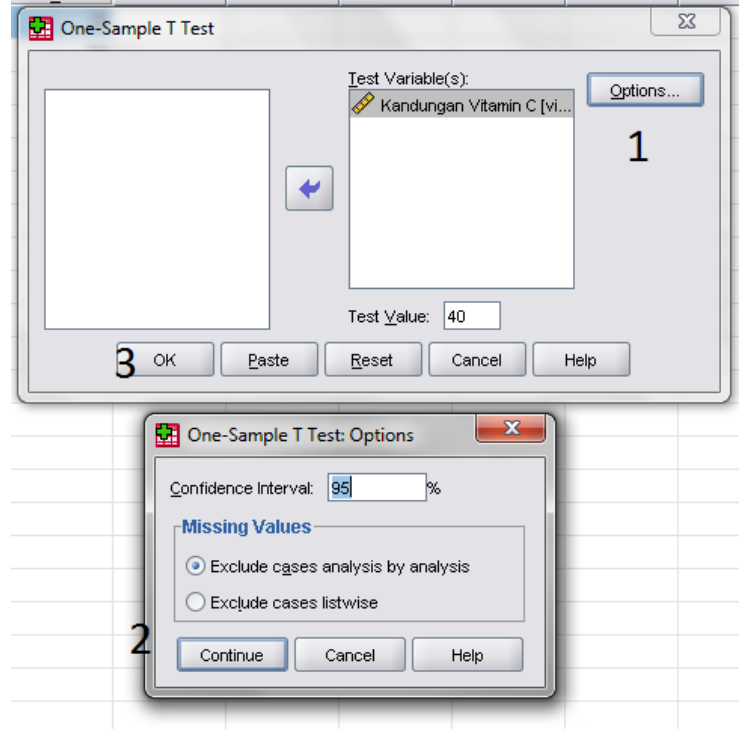

7. Maka akan didapatkan hasil sebagai berikut:

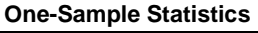

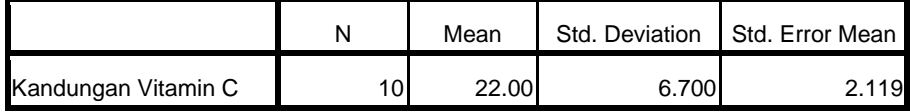

#### **One-Sample Test**

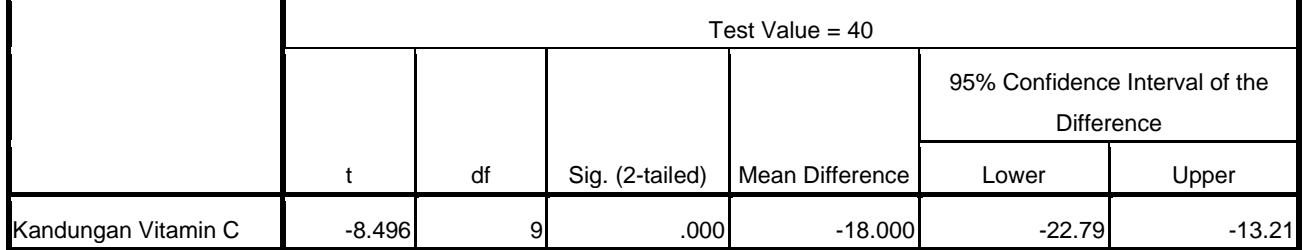

Uji‐t satu sampel ini menguji H0: µ0 = 40 terhadap H1 : µ ≠ 40. Nilai *P‐Values* untuk 2‐*tailed* = 0.000 jelas lebih kecil dari dari α = 0.05 dan hal ini menunjukkan penolakan terhadap H0:  $μ_0$  = 40 yang sangat kuat. Sehingga dapat disimpulkan bahwa kandungan Vitamin C tidak memenuhi spesifikasi 40 mg/100g CSB.

## **Uji‐t Satu Sampel Satu Sisi Untuk Sisi Atas**

Latihan:

Untuk menguji tingkat memori seseorang yang memakan rumput kikuyu, seorang profesor melakukan suatu tes memori psikologi (yang dirancang mempunyai skor rata‐rata = 100) terhadap 10 orang yang memakan rumput kikuyu, dengan hasil skor sebagai berikut:

110, 118, 117, 96, 94, 115, 92, 108, 120, 110 Diasumsikan bahwa skor terdistribusi normal, dan α = 5%. Solusi: Besar Sampel n = 10, dan  $\mu_0$  = 100 Hipotesis:  $H_0: \mu \le 100$ 

$$
H_1: \mu > 100
$$

Prosedur SPSS One‐Sample T Test:

Sama dengan prosedur sebelumnya, hanya pada Test Value diberikan angka 100.

Catatan: karena melakukan on tailed test, maka nilai P‐Value harus dibagi dua.

# **Uji‐t Satu Sampel Satu Sisi untuk Sisi Bawah**

Latihan:

Suatu pabrik ban mobil menyatakan bahwa ban produknya dapat digunakan menempuh jarak 4200 mile atau lebih. Lembaga Konsumen menguji dengan mengambil secara acak 10 ban radial yang diproduksi pabrik tersebut.

43000, 39000, 42300, 39400, 42600, 39000, 42300, 39300, 40000, 41000 Apakah dapat disimpulkan bahwa jarak tempuh ban radial kurang dari 42000 mile? Hipotesis:

```
H_0: \mu \ge 4200H_1: \mu < 4200
```
Prosedur SPSS One‐Sample T Test:

Sama dengan prosedur sebelumnya, hanya pada Test Value diberikan angka 100.

Catatan: karena melakukan on tailed test, maka nilai P‐Value harus dibagi dua.

#### **UJI T BERPASANGAN**

Uji‐t berpasangan (*Paired‐Samples t Test*) digunakan untuk membandingkan selisih dua mean dari dua sampel yang berpasangan dengan asumsi data berdistribusi normal. Contoh data berpasangan: berat badan sebelum dan sesudah mengikuti program diet, nilai ujian matematika sebelum dan sesudah mengikuti les matematika dll.

Tiga bentuk hipotesis untuk uji‐t di mana penggunanya tergantung dari persoalan yang akan diuji:

1. Bentuk uji hipotesis satu sisi (*one sided* atau *one‐tailed test*) untuk sisi bawah (*lower tailed*) dengan hipotesis:

$$
H_0: \mu_1 \geq \mu_2
$$

$$
H_1: \mu_1 < \mu_2
$$

2. Bentuk uji hipotesis satu sisi (*one sided* atau *one‐tailed test*) untuk sisi atas (*upper tailed*) dengan hipotesis:

> $H_0: \mu_1 \leq \mu_2$  $H_1 : \mu_1 > \mu_2$

3. Bentuk uji hipotesis dua sisi (*two sided* atau *two‐tailed test*) dengan hipotesis:

 $H_0: \mu_1 = \mu_2$  $H_1$ :  $\mu_1 \neq \mu_2$ 

Dalam pengujian hipotesis, kriteria untuk menolak atau tidak menolak H0 berdasarkan *P‐value* adalah sebagai berikut:

Jika P-value < α, maka  $H_0$  ditolak

Jika P-value  $\geq \alpha$ , maka H<sub>0</sub> tidak dapat ditolak

## **Uji‐t Berpasangan Satu Sisi untuk Sisi Bawah**

Contoh:

Berikut adalah lama waktu untuk membuka desain pegangan pintu putar kanan dan putar kiri (dalam detik)

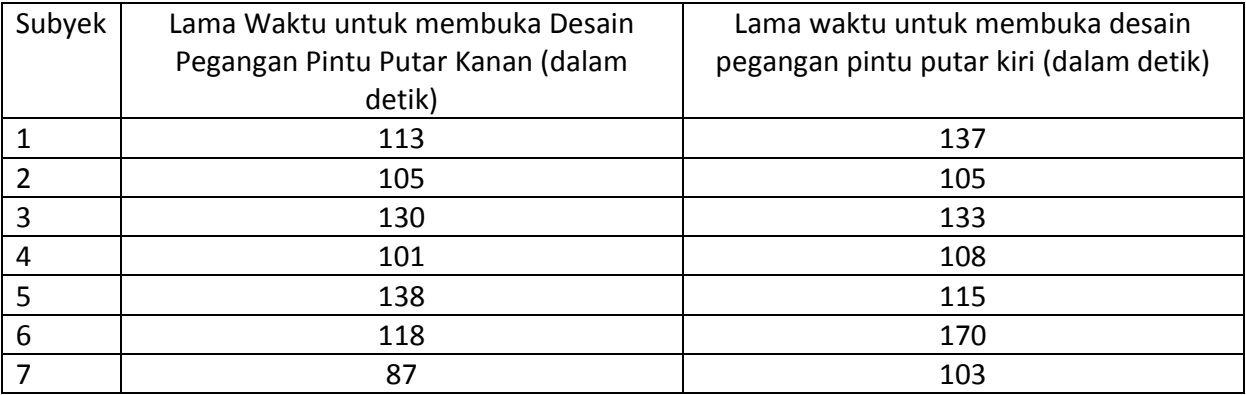

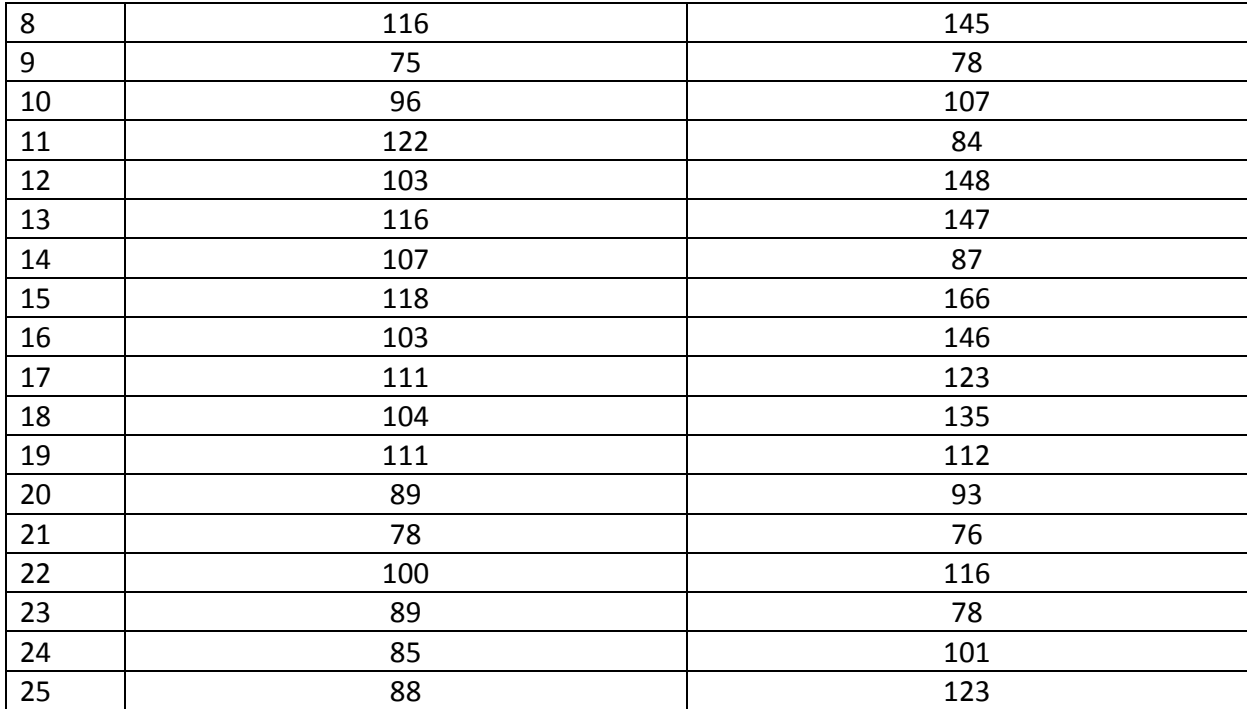